## **Managing And Troubleshooting Networks Answer Key**

Right here, we have countless ebook managing and troubleshooting networks answer key and collections to check out. We additionally manage to pay for variant types and as a consequence type of the book, fiction, history, no

CHAPTER 13 NETWORK TROUBLESHOOTING Networking BasicMonitoring, managing and troubleshooting large scale networks Common Network Problems and Solutions<br>SF19US - 21 Troubleshooting slow networks (Chris Greer)Lecture Troubleshooting Network Connections Basic Linux Network Troubleshooting <del>Top 10 Linux J</del>

CompTIA Network+ Certification Full Video Course: Part 1 Network Troubleshooting using PING, TRACERT, IPCONFIG, NSLOOKUP COMMANDSMike Meyers CompTIA A+ Cert. - How to Pass the A+ 901/902 Exams Managing And Troubleshooting Networks Answer

### Network Troubleshooting | How to Fix a Network Connection ...

Try sending a ping to a well-known, large server, such as Google, to see if it can connect with your router. You can ping Google DNS servers by opening the command prompt and typing "ping 8.8.8.8"; you can also add "-t" to

unlike static pdf mike meyers comptia network guide to managing and troubleshooting networks exam n10 006 4th edition solution manuals or printed answer keys our experts show you how to solve each Aug 29, 2020 mike meyers 10 Best Printed Mike Meyers Comptia Network Guide To ...

Mike Meyers CompTIA Network Guide to Managing and ... Troubleshooting IT can be... tedious (understatement of the year). End users submit seemingly endless problems ranging from complaints of their Internet being "slow" to forgotten passwords to constant printer pains. What's

Network Guide To Networks Answer Key PDF Below is a listing of commonly asked computer questions and answers and basic troubleshooting steps for operating systems, software, and computer hardware.Keep in mind that this is a select few of the thousands of question

Network Troubleshooting: Steps, Techniques, & Best ... Start studying Managing and Troubleshooting Networks Chapter 1 (4th Edition). Learn vocabulary, terms, and more with flashcards, games, and other study tools.

Managing and Troubleshooting Networks Chapter 1 (4th ...

Mike Meyers' CompTIA A+ Guide to Managing and ... Network troubleshooting tools can provide automation and reliability to your network management process. There are many potential reasons for network slowdown and decreased Quality of Service. Network troubleshooting softw

Managing and Troubleshooting Networks, Fourth Edition (Exam N10-006).The answer keys are available on the McGraw-Hill Online Learning Center that supports the textbook and the lab

Managing And Troubleshooting Networks Answer Key Learn Managing Troubleshooting Networks Meyers with free interactive flashcards. Choose from 277 different sets of Managing Troubleshooting Networks Meyers flashcards on Quizlet.

Managing Troubleshooting Networks Meyers Flashcards and ...

Essential Skills for a Successful IT Career. Written by CompTIA certification and training expert Mike Meyers, this instructive, full-color guide will help you pass CompTIA Network+ Guide to Managing and Troubleshooting Ne Mike Meyers' CompTIA Network+ Guide to Managing and ...

Mike Meyers' CompTIA Network+ Guide to Managing and ...

Comp TIA Network Guide to Managing and Troubleshooting Networks Lab Manual 4th Edition

Comp TIA Network Guide to Managing and Troubleshooting ...

Mike Meyers CompTIA Network Guide to Managing and Troubleshooting Networks Fifth Edition (Exam N10-007), 5th Edition by Mike Meyers (9781260128505) Preview the textbook, purchase or get a FREE instructor-only desk copy.

# 4 steps to troubleshooting (almost) any IT issue

## Basic computer troubleshooting steps

Mike Meyers CompTIA Network Guide to Managing and ...

### Network Troubleshooting Tools and Software | SolarWinds

Social credit, but for forums: Monash Malaysia's answer to managing misinformation. Meanwhile, Google doubles down on media industry 'help' with Journalist Studio.

Social credit, but for forums: Monash Malaysia's answer to ...

### Set rules for your form - Docs Editors Help

network management system: A network management system (NMS) is a set of hardware and/or software tools that allow an IT professional to supervise the individual components of a network within a larger network management f

Copyright code : 074d84fb8f3f7223d19811439ede7d92

As this managing and troubleshooting networks answer key, it ends happening creature one of the favored book managing and troubleshooting networks answer key collections that we have. This is why you remain in the best web

Troubleshooting Networks - CompTIA A+ 220-901 - 4.4 Troubleshooting Networks - CompTIA A+ 220-1001 - 5.7 Wired Network Troubleshooting - CompTIA Network - M10-007 - 5.3 Practical Troubleshooting Interview Questions and Ans

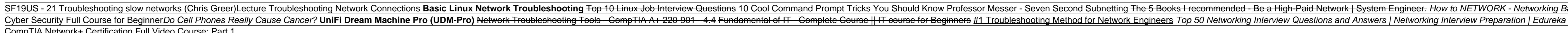

Command-line tools and applications are software tools for troubleshooting, but some network problems have hardware causes and solutions. Here are some hardware tools that can help you diagnose and solutions. Here are some

14.03 Configuring Wireless Networking. 14.04 Troubleshooting Wireless Networks. W ireless networking is the solution to, and the cause of, many network technicians' headaches. Wireless networking is being adopted at a phen

network guide to networks answer key Media Publishing eBook, ePub, Kindle PDF View ID 136ce0062 Apr 29, 2020 By Irving Wallace Network Guide To Networks Answer Key ... support shes written the a guide to hardware managing

Explore a preview version of Mike Meyers CompTIA Network Guide to Managing and Troubleshooting Networks Fifth Edition (Exam N10-007), 5th Edition right now.. O'Reilly members get unlimited access to live online training ex

Note: this textbook is intended for classroom use and answers to the end of chapter sections are only available to adopting instructors. Mike Meyers' CompTIA Network+ Guide to Managing and Troubleshooting Networks, Fifth E

Advanced tools and troubleshooting. Set rules for your form. Set rules for your form. You can create rules for your form. You can create rules that people have to follow when they fill out your form. For example, if you as

d Network | System Engineer. How to NETWORK - Networking Basics: 6 tips to Network well without being FAKE How to troubleshoot a slow network Basic Skills for Comi

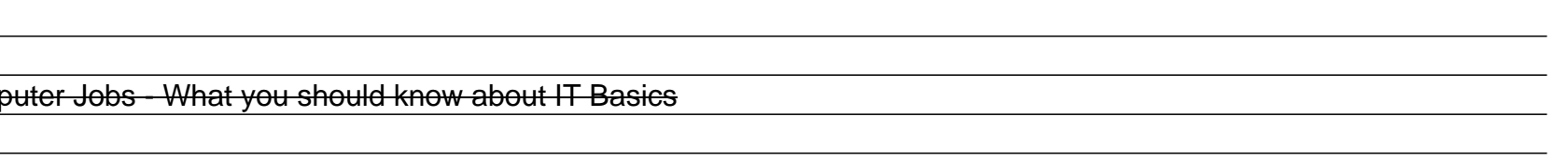